# **ILC 200 IB**

Order No.: 2729800

<http://eshop.phoenixcontact.de/phoenix/treeViewClick.do?UID=2729800>

Inline controller, without connecting plug and labeling field. The controller is installed instead of a standard Inline bus coupler. It connects the station to the higher-level INTERBUS network in the same way as a bus coupler.

#### **Commercial data**

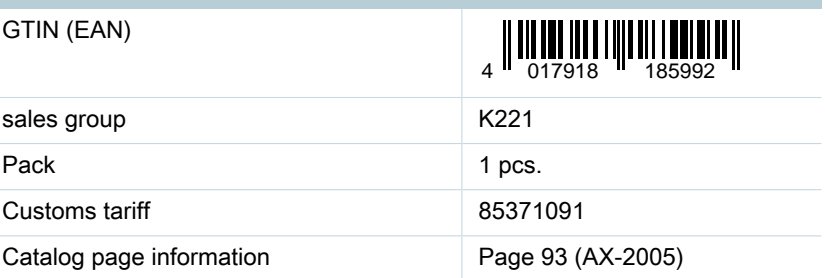

01/07/2008

Product notes

#### http://

www.download.phoenixcontact.com Please note that the data given here has been taken from the online catalog. For comprehensive information and data, please refer to the user documentation. The General Terms and Conditions of Use apply to Internet downloads.

#### **Product description**

With the Inline Control CPU, the Inline station is transformed into a modular compact controller. The Inline controller is installed instead of the standard Inline bus terminal module. Thwe Inline Control connects the station to the higher-level network, just like a bus terminal module.

The integrated control functions can be programmed according to IEC 61131-3. These functions permit distributed and independent control of the Inline installation system. Fast inputs and outputs ensure short response times.

Use of the Inline controller or other Remote Field Controllers permits to set up pre-tested mechanical and electrical units that can be combined as desired to form a complete solution. By combining tested mechanical, electrical, I/O device and

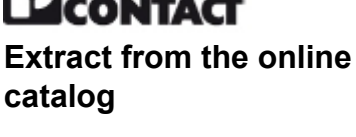

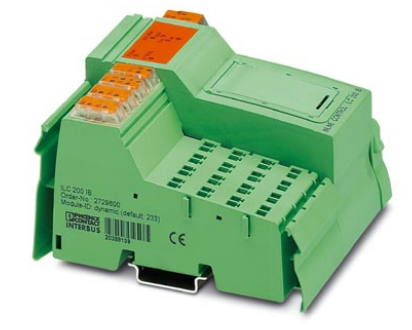

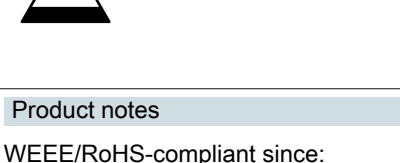

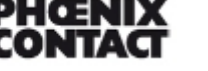

control program functional units, planning, installation and startup times are considerably reduced. Systems can also be expanded in a flexible manner by following this principle.

### Programming with PC WORX

The Inline controller is programmed with PC WORX automation software. The programs are created using the international IEC 61131-3 standard. They are downloaded either over the INTERBUS interface or over the local RS-232 interface. Programs and configuration data are stored in the integrated flash memory in a non-volatile way. 8 Kbytes of non-volatile (NV)RAM is available for the remanent storage of variables and flags.

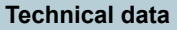

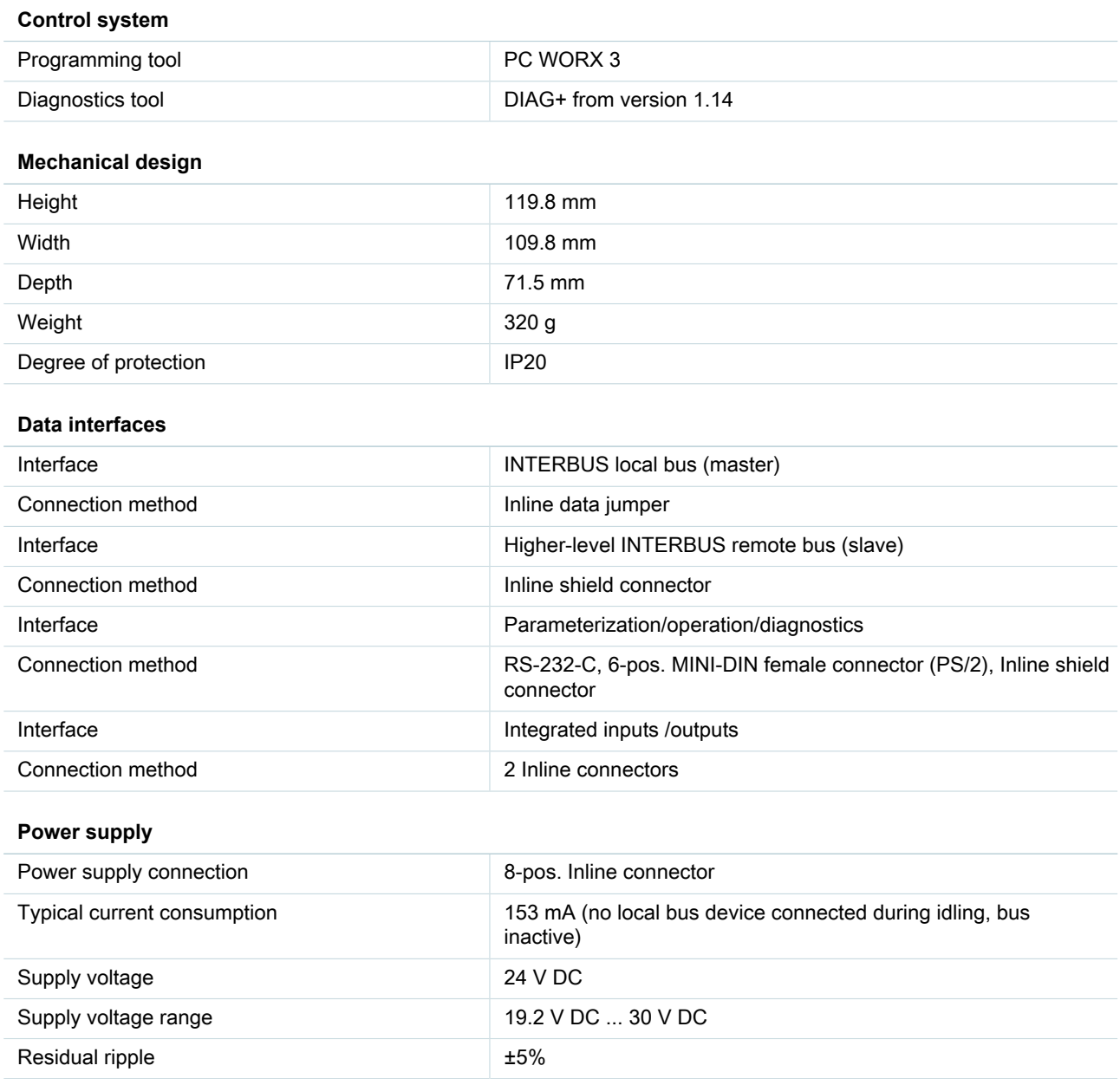

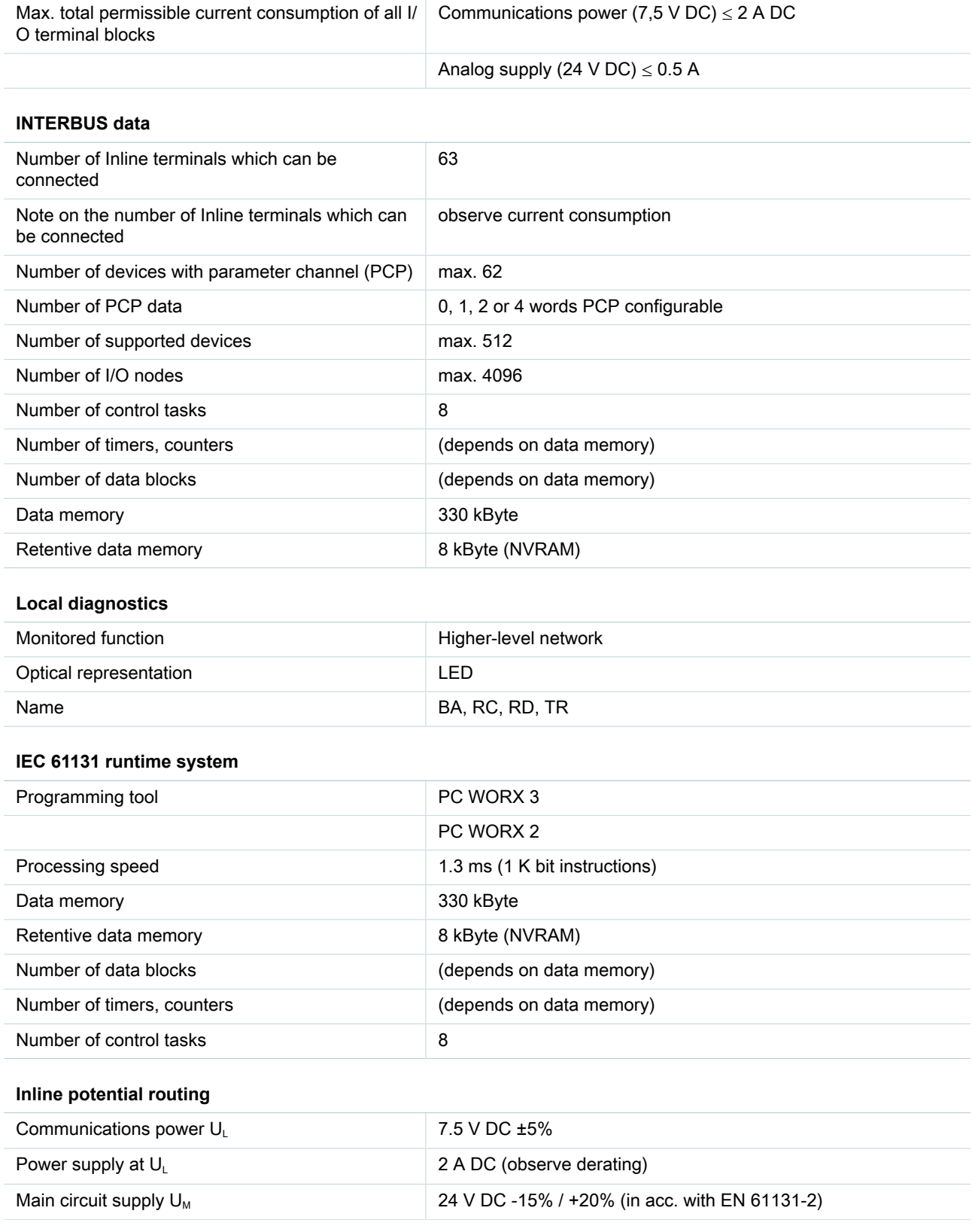

# ILC 200 IB Order No.: 2729800 <http://eshop.phoenixcontact.de/phoenix/treeViewClick.do?UID=2729800>

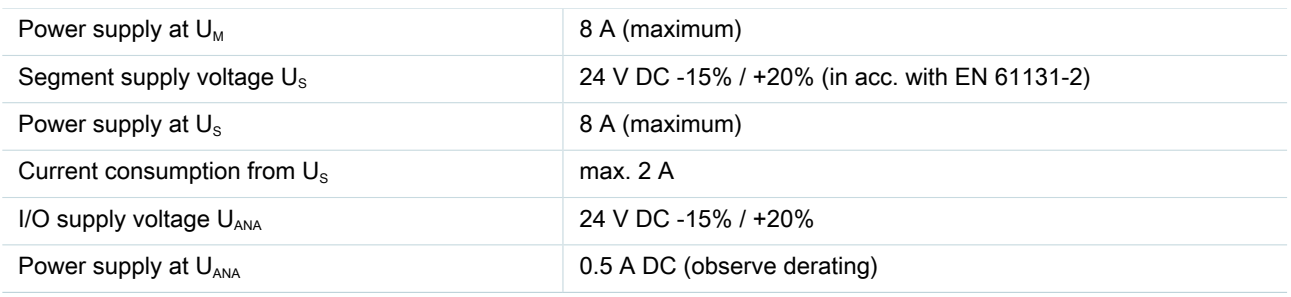

# **Certificates / Approvals**

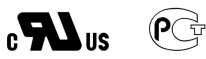

Certification CUL, GOST, UL

#### **Accessories**

Item Designation Description

### **Cable/conductor**

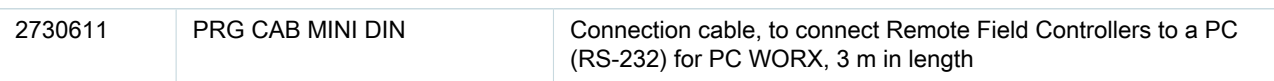

# **Literature**

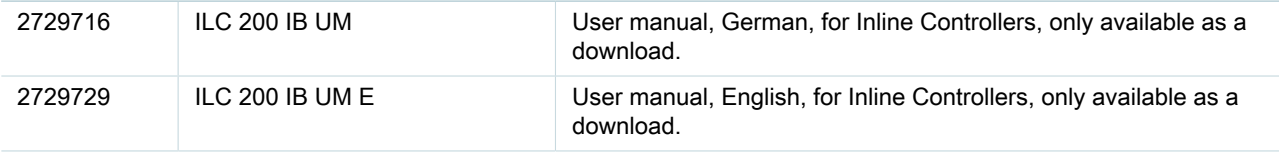

### **Marking**

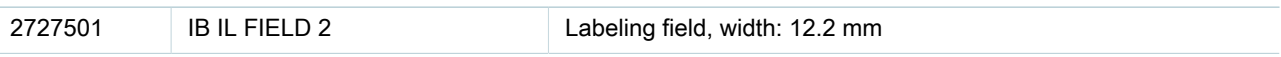

# **Plug/Adapter**

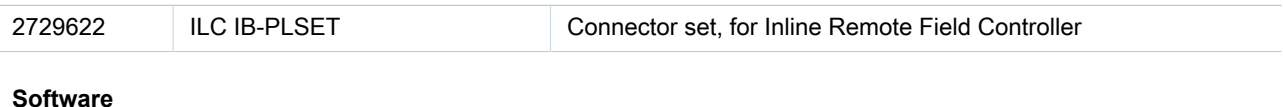

### **Software**

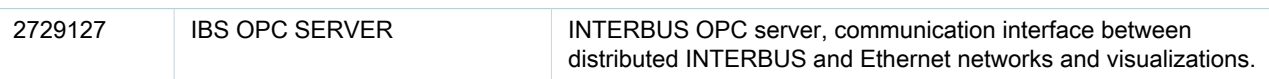

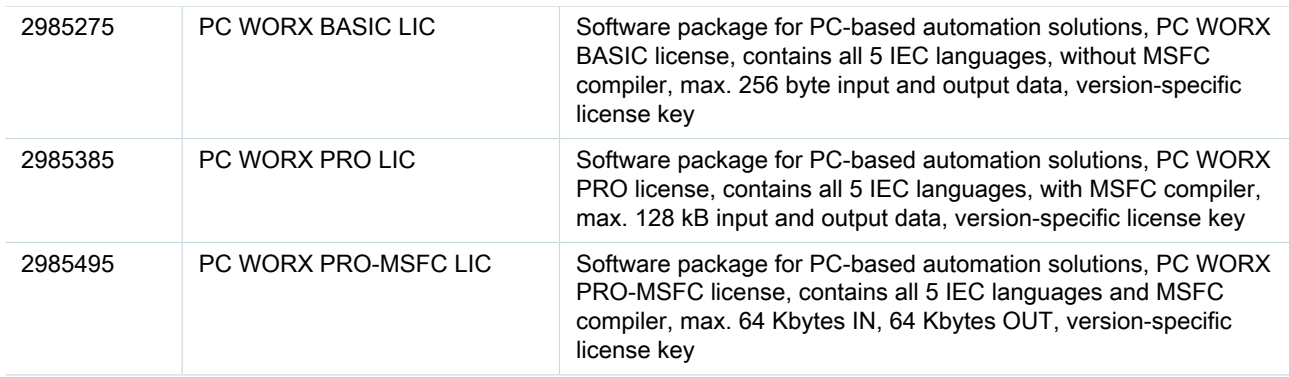

#### **Diagrams/Drawings**

#### Dimensioned drawing

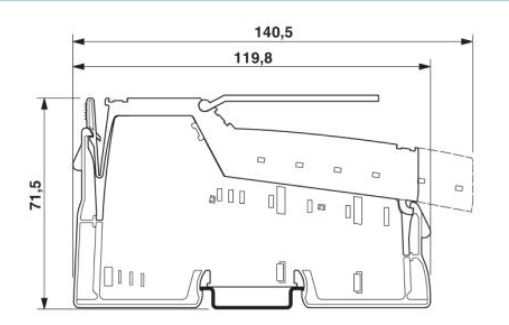

#### **FAQs**

#### • **Is it admissible to use a bit function of a library as first command in a POE?**

Every POE needs a defined entry data type. The command in the first line changes the data type according to the respective command. In the case of a function from a library, the data type cannot be recognized during compilation and the ANY\_NUM data type will be assumed erroneously, whereas the function is actually an ANY\_BIT function. When downloading such a program, the device firmware 4.6 recognizes the different data type and aborts the download. You can avoid this download abort by inserting a valid command or a dummy in the first line which does not have access to the bit function of the library, e.g.: DUMMY:=DUMMY.

#### • **Is it possible to implement a bus parameterization with isolated disconnection if an incorrect bus is connected?**

Yes, it is possible. Before a bus start it however is necessary to activate the configuration frame. Activate configuration frame: Code: 0711 Parameter\_Count: 0001 Frame\_Reference: 0001 Start bus: Code: 0701

#### • **Is preprocessing possible in conjunction with PC WORX 3 on controller ILC 200 IB of PLC type "M68\_32"?**

No, pre-processing using PC WorX 3 is only possible on "IPC\_32" PLCs.

# **Address**

PHOENIX CONTACT Inc., USA 586 Fulling Mill Road Middletown, PA 17057,USA Phone (800) 888-7388 Fax (717) 944-1625 <http://www.phoenixcon.com>

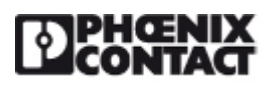

© 2011 Phoenix Contact Technical modifications reserved;